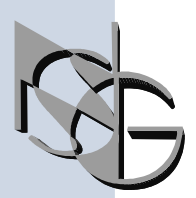

Network Systems Group

## Универсальные устройства доступа к сетям передачи данных

Руководство пользователя Общая часть

МОСКВА 2001

## СОДЕРЖАНИЕ

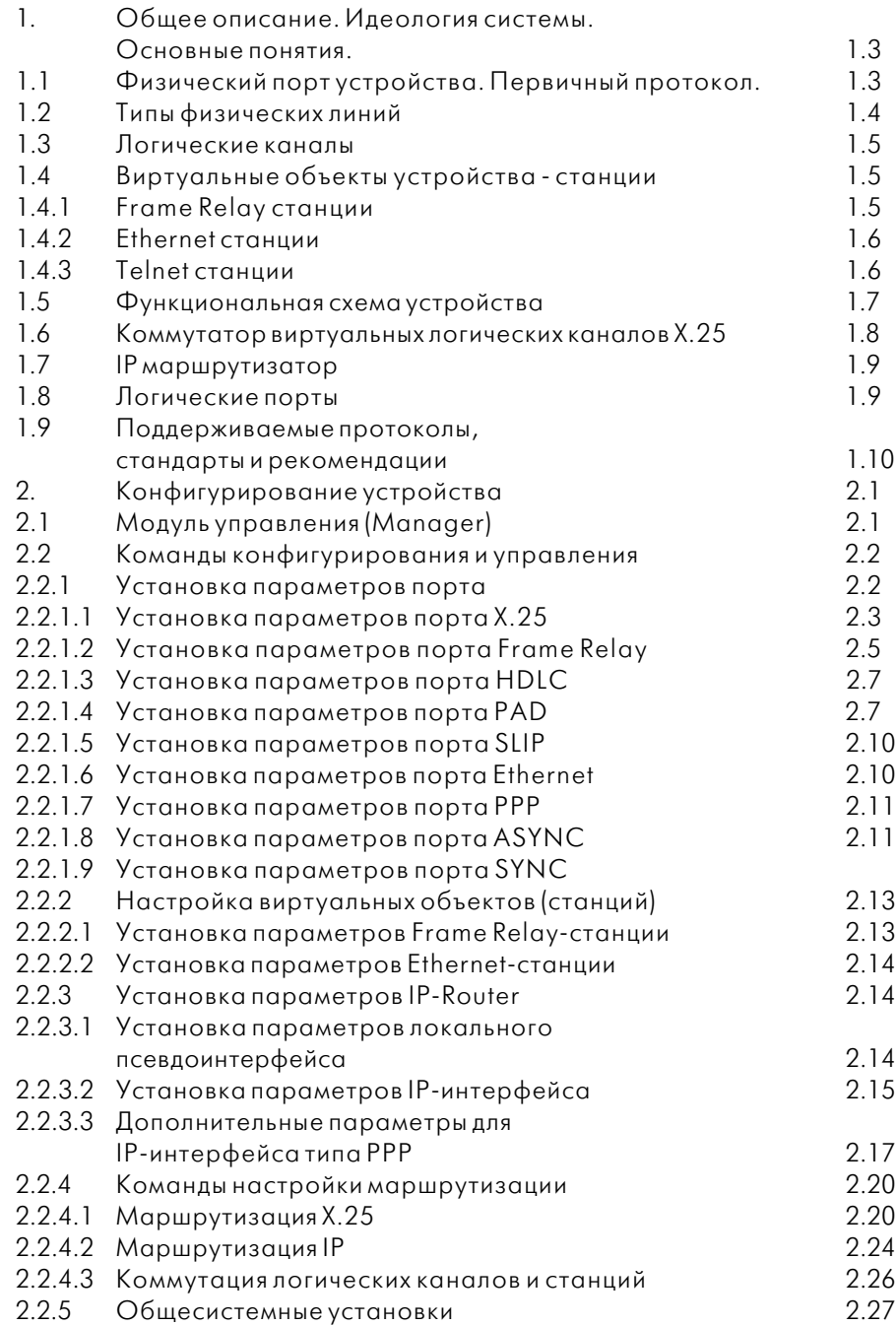

Общая часть 4

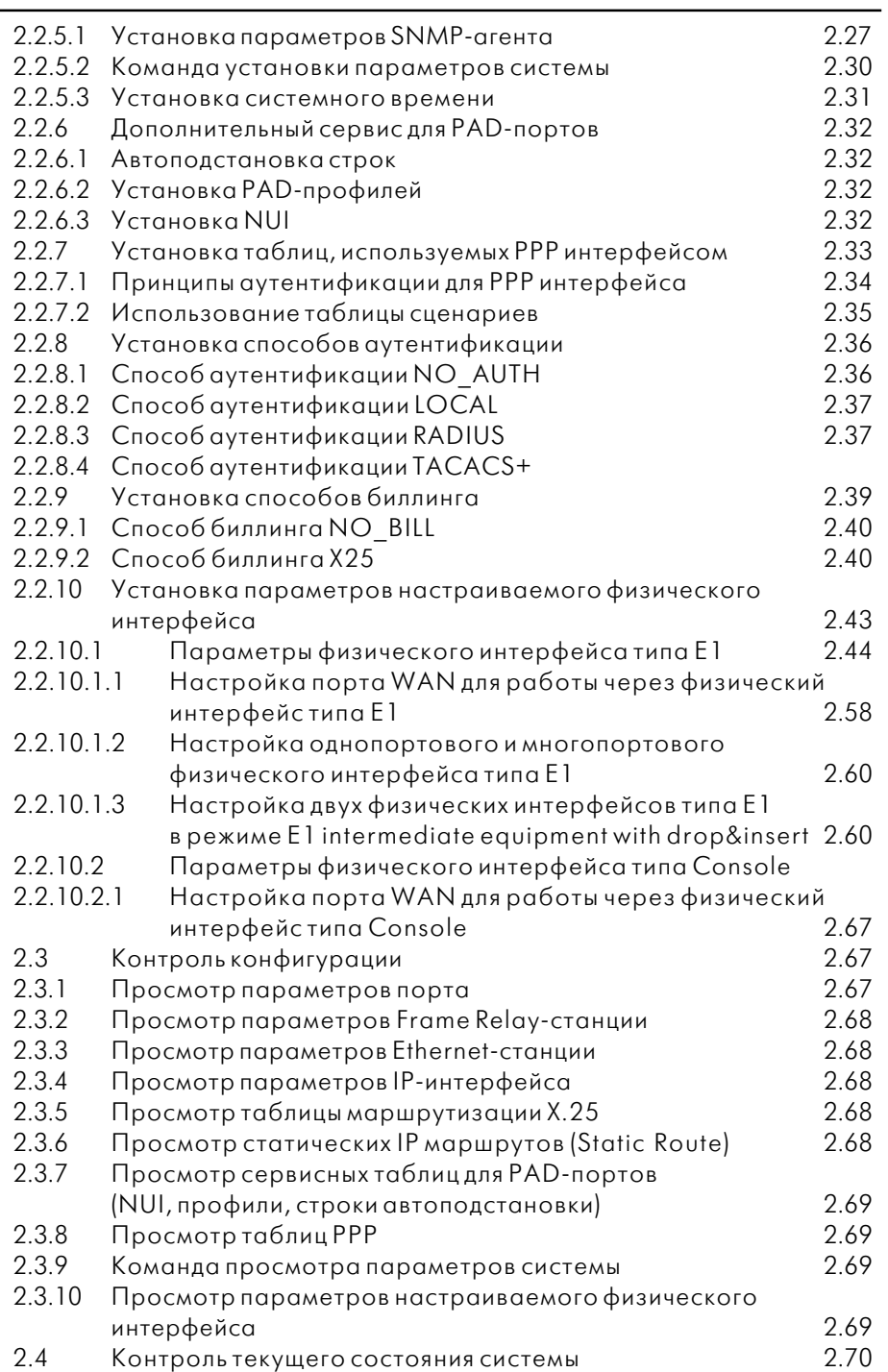

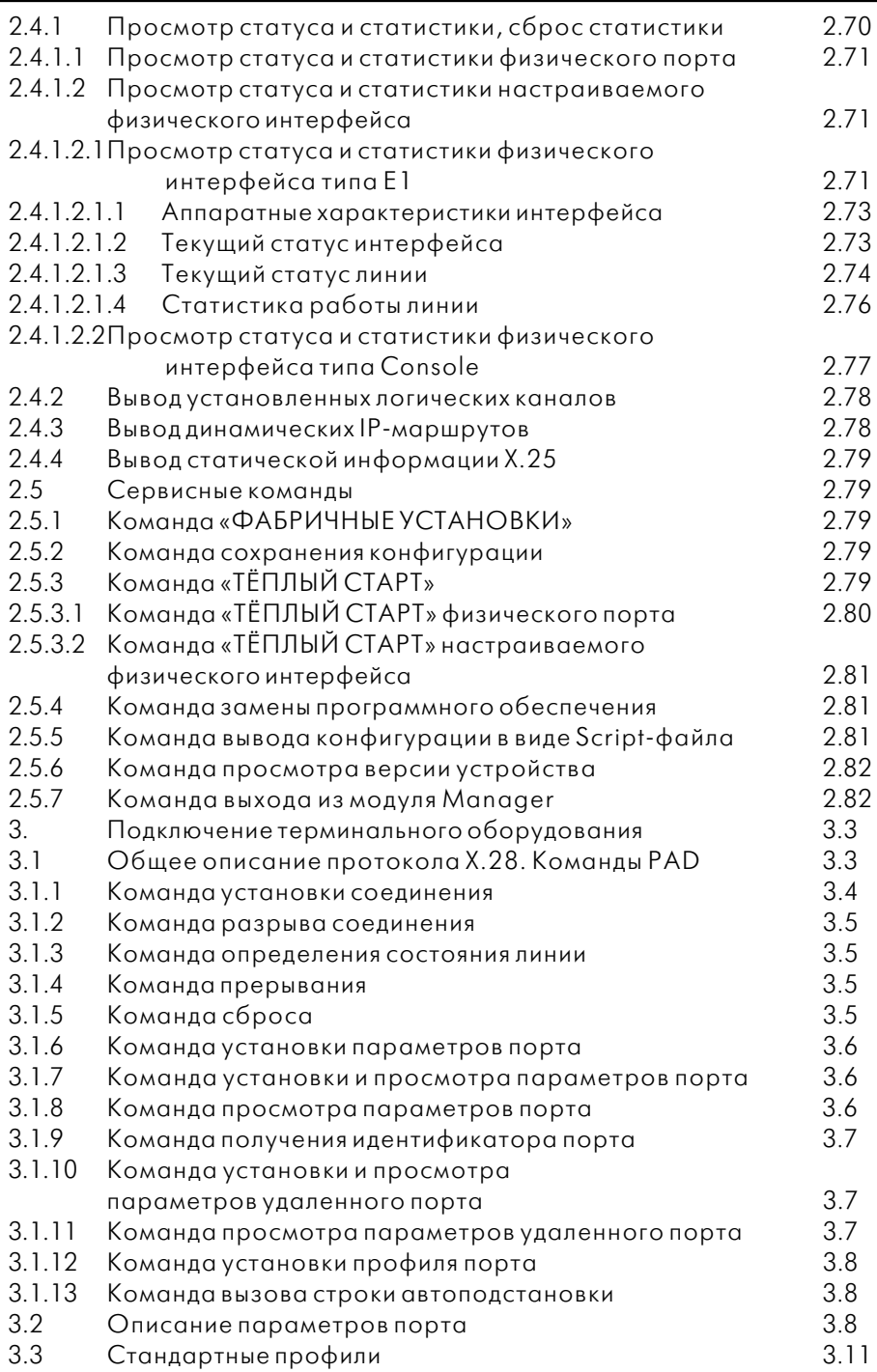

Общая часть 6

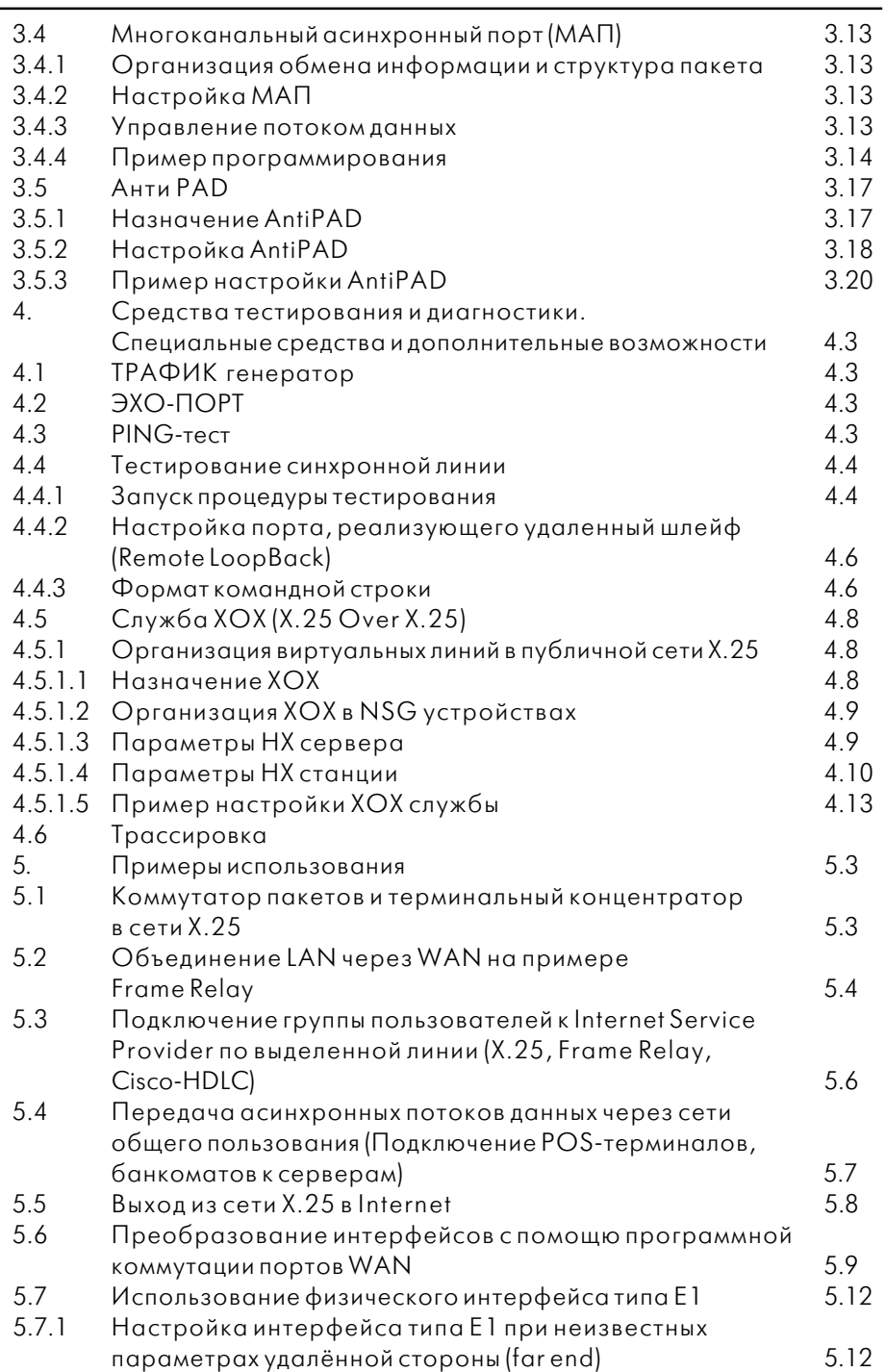

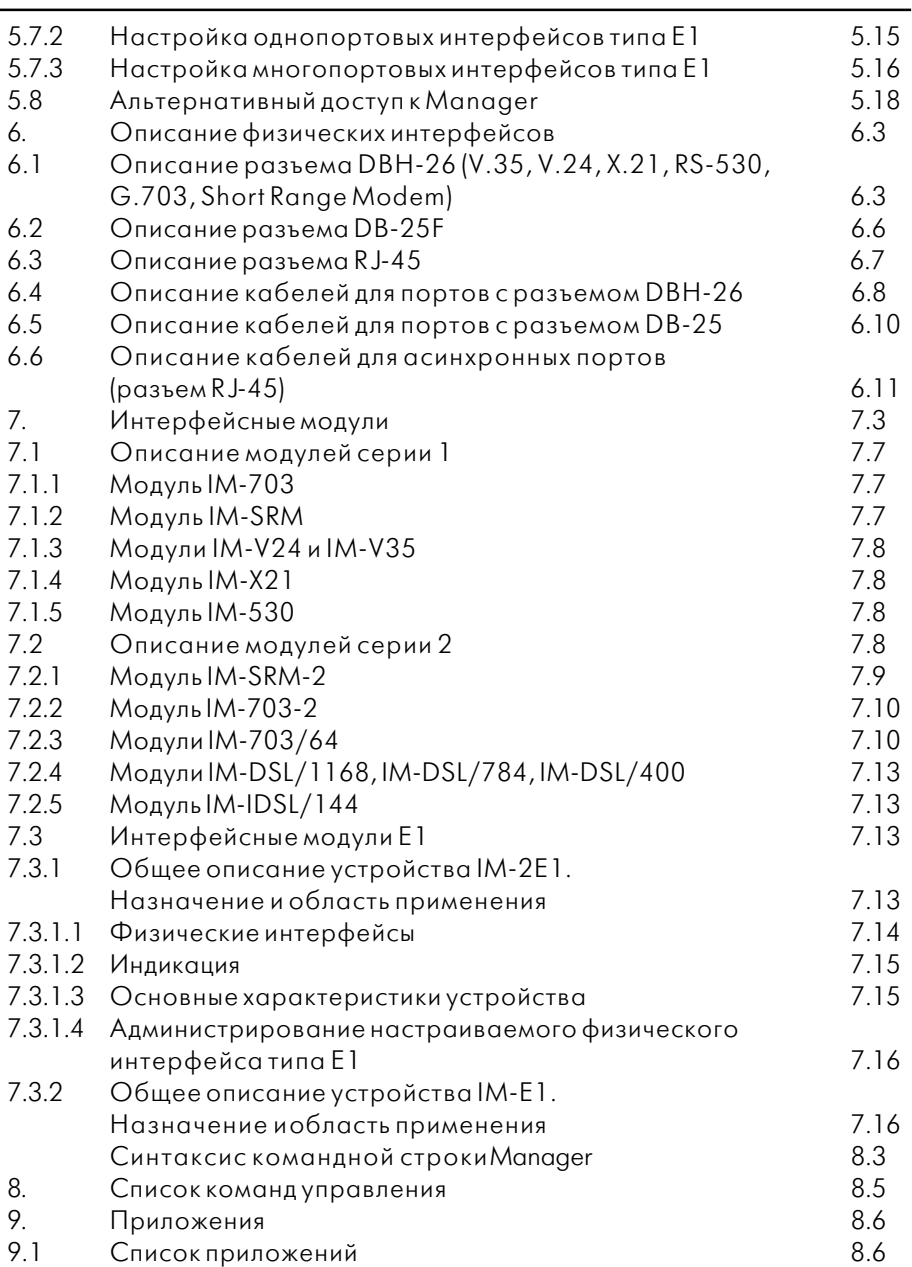